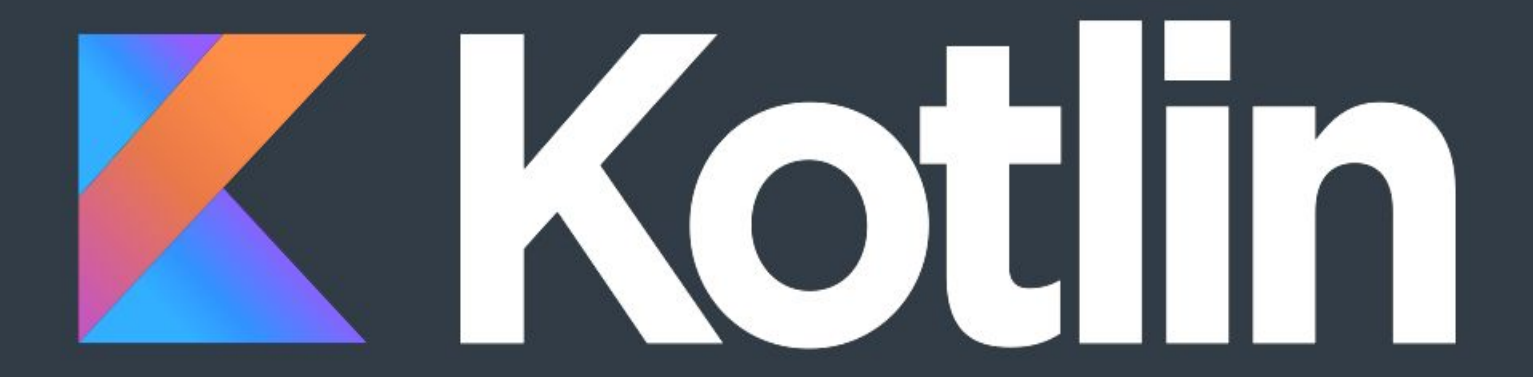

## История

- JetBrains
- Язык разрабатывается с 2010 года
- 15 февраля 2016 года релиз
- Май 2017 года Kotlin официальный инструмент разработки для ОС Android
- Ноябрь 2017 года выход Android Studio 3.0 с доступным по умолчанию Kotlin-ом
- Текущая версия 1.2.31
- Май 2018 года основной язык разработки для ОС Android???

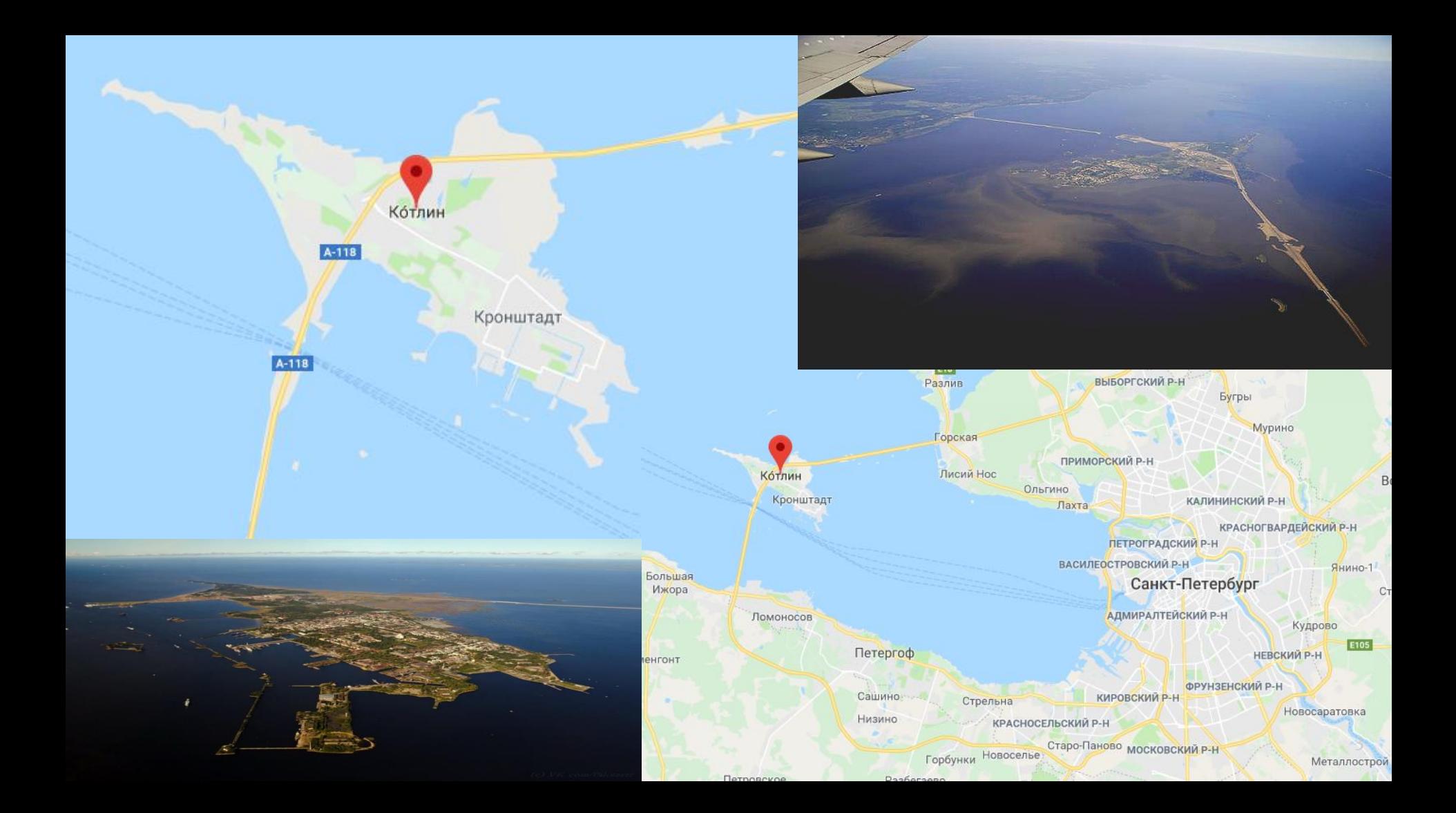

# Компилируется в

- JVM
- JavaScript
- Machine code
	- $\circ$  Windows (x86\_64 only at the moment)
	- Linux (x86\_64, arm32, MIPS, MIPS little endian)
	- $\circ$  MacOS (x86\_64)
	- $\circ$  iOS (arm64 only)
	- Android (arm32 and arm64)
	- WebAssembly (wasm32 only)

# Why Kotlin?

#### Concise

Drastically reduce the amount of boilerplate code.

See example

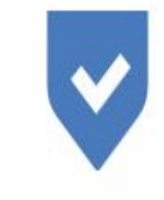

#### Safe Avoid entire classes of errors such as null pointer exceptions.

See example

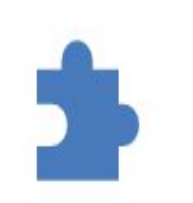

#### Interoperable Leverage existing libraries for the JVM, Android, and the browser.

See example

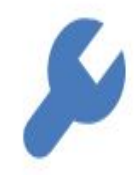

Tool-friendly Choose any Java IDE or build from the command line.

See example

### Базовые типы

(fun main (args: Array<String>) {

```
val name: String = "Kotlin"
val a: Byte = 8val b: Short = 16val c: Int = 32
val c1 = 32
val d: Float = 32.0Fval e: Double = 64.0val e1 = 64.0
val f: Long = 64val f1 = 64L
val char = 'a'val char1: Char = 'b'
```

```
val boolean: Boolean = true
val boolean = true
```
 $val$  a: Int = 10000  $print(a == a)$  // Prints 'true'  $val$  boxedA:  $Int? = a$ val anotherBoxedA:  $Int? = a$  $print(boked A == anotherBoked A)$  // *!!!Prints 'false'!!!* 

 $val b: Int = 10000$  $print(b == b)$  // Prints 'true' val boxedB:  $Int? = b$  $val$  anotherBoxedB: Int? = b  $print(bokedA == anotherBoard)$  // Prints 'true'

val  $\text{sum} = 1$ L + 3 // return Long

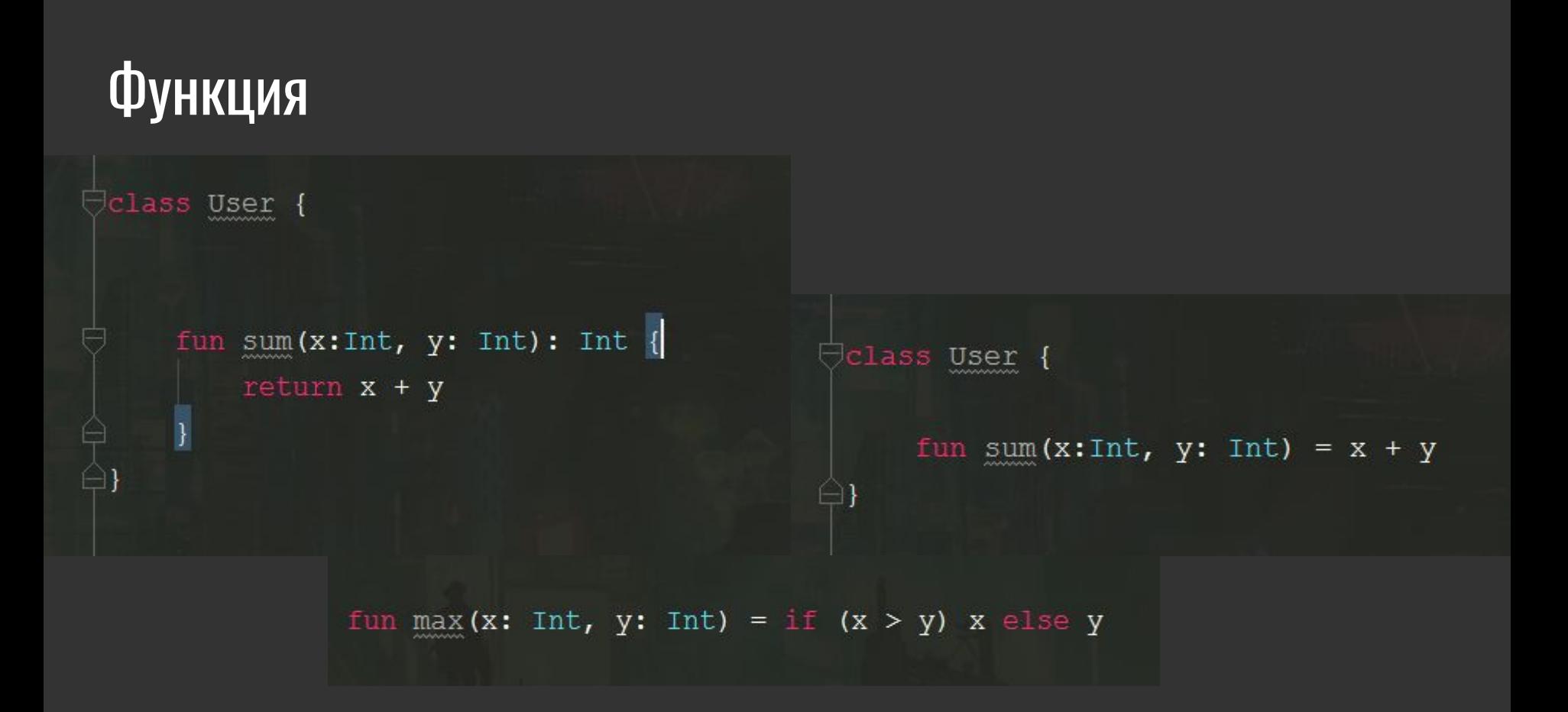

# Функция

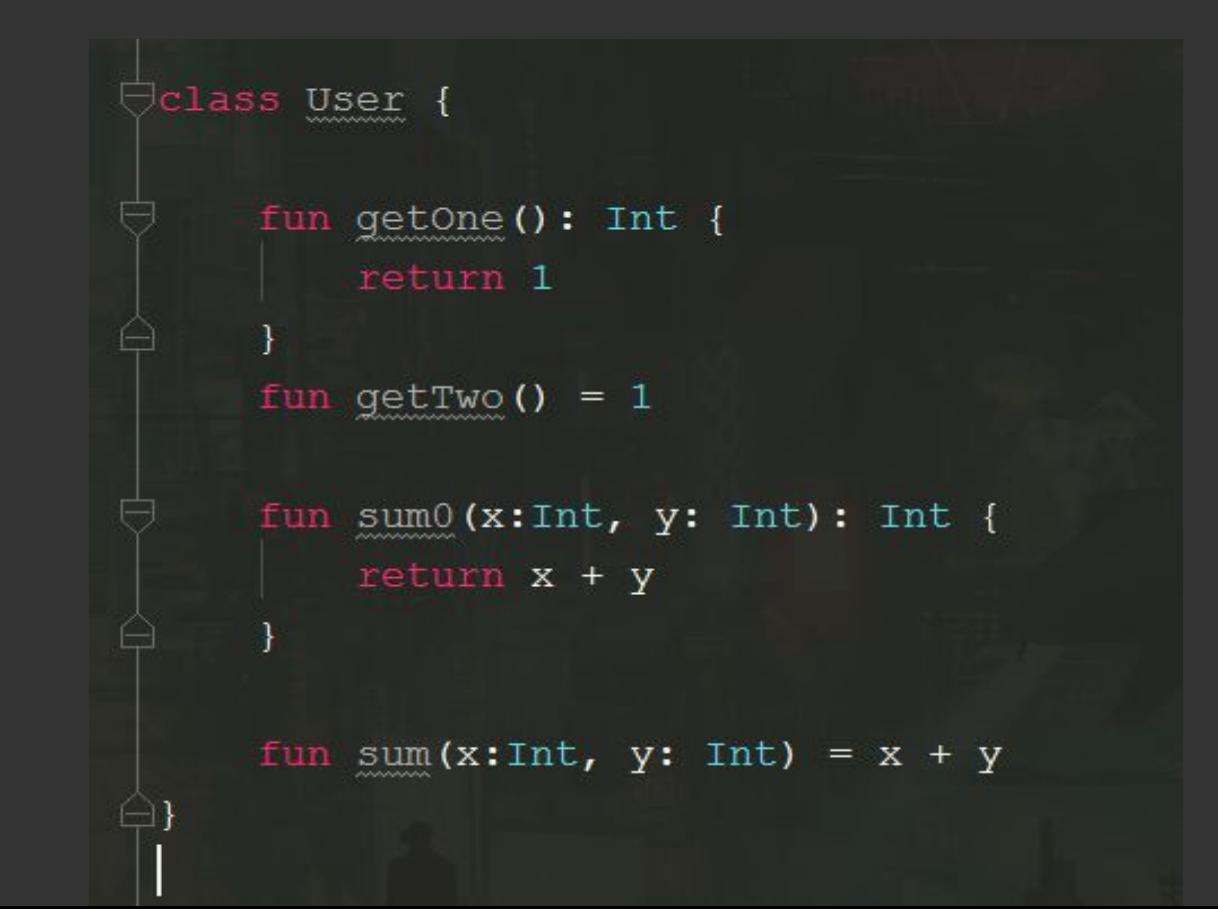

## Строковые шаблоны

val sum =  $1L + 3$  // return Long val result = "My sum =  $\text{\$sum"$ val second =  $\sqrt{n}$ Sresult.length length =  $\sqrt{n}$  (result.length}"

## Модификаторы доступа

- **1. public** по умолчанию. Не пишется в явном виде
- **private** видимость внутри данного класса в Kotlin внешний класс не видит **private** члены своих вложенных классов.
- 1. protected видимость для наследников Если вы переопределите protected член и явно не укажете его видимость, переопределённый элемент также будет иметь модификатор доступа protected.
- 1. internal видимость в области модуля

## Класс. Constructor

```
class Login (var email: String = "email",
              var pass: String = ^{\pi}")
     fun printPa
                   Jinternal class Login constructor (var email: String = "email",
                                                       var pass: String) {
Ħ
     fun getBoth
                        fun printPass() = print(pass)fun qetBothName(): String {...}
```
## Класс. Constructor. Вторичный

```
<del>○</del> class Login (var email: String = "email") {
      private var pass: String = \mathbf{u}\mathbf{u}constructor (email: String, pass: String) : this (email) {
           this. pass = pass
```
## **Класс. init**

 $\pm$ 

```
Oclass Login (var email: String = "email",
              var pass: String) {
     init \fval sum = 4 + 6printPass(sum)
     private fun printPass(sum: Int) = print("It's sum: $sum" +
                more then ${pass.length}")
```
fun getBothName(): String {...}

### Класс. Getter. Setter.

```
Oclass Login (var email: String = "email",
             private var pass: String = ^{\pi}") : User(), MyCallback {
```

```
var isAdult: Boolean
   qet() = email.length > 18set (value) {
       email.length > 18
```

```
var age: Int = 3private set
```
### Класс. Getter. Setter.

```
private var list: ArrayList<String>? = null
var emailList: ArrayList<String>? = null
    qet() {
        val a = "one"val b = "two"if (list == null) {
            list = ArrayList()list?.add(a)list?.add(b)return list ?: ArrayList()
```
### Класс. Getter. Setter.

var  $age: Int = 0$ set (value) { if (value  $>= 0$ ) field = value // значение при инициализации // записывается прямиком в backing field

## Класс. Наследование. Parent.

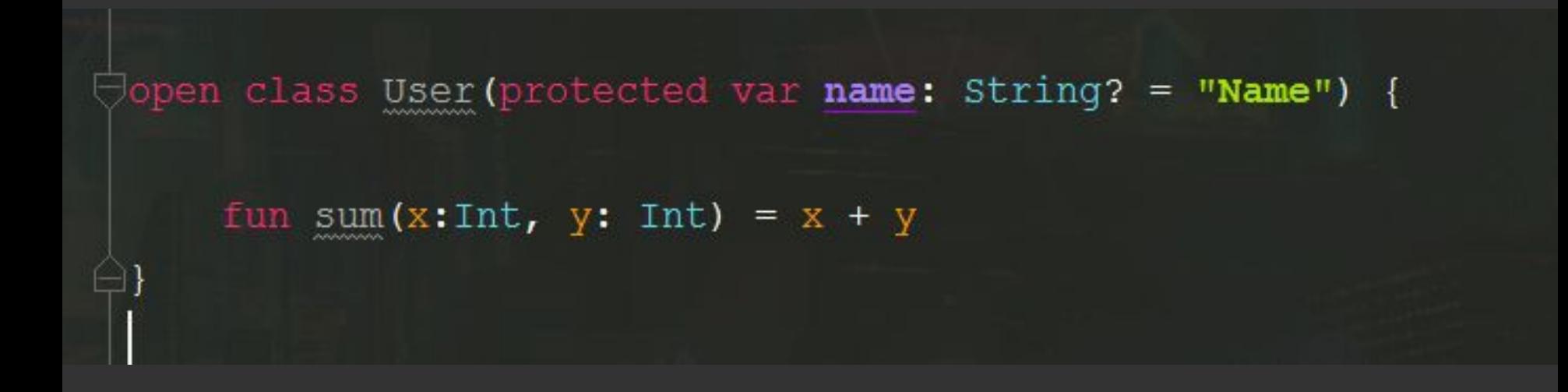

### Класс. Наследование. Child.

Oclass Login (var email: String = "email",

```
var pass: String = ^{\pi}") : User() {
```
private fun printPass(sum: Int) = print("It's sum: \$sum" + more then \${pass.length}")

fun getBothName(): String { return "My name=\$name and my email=\$email"

## **Интерфейс**

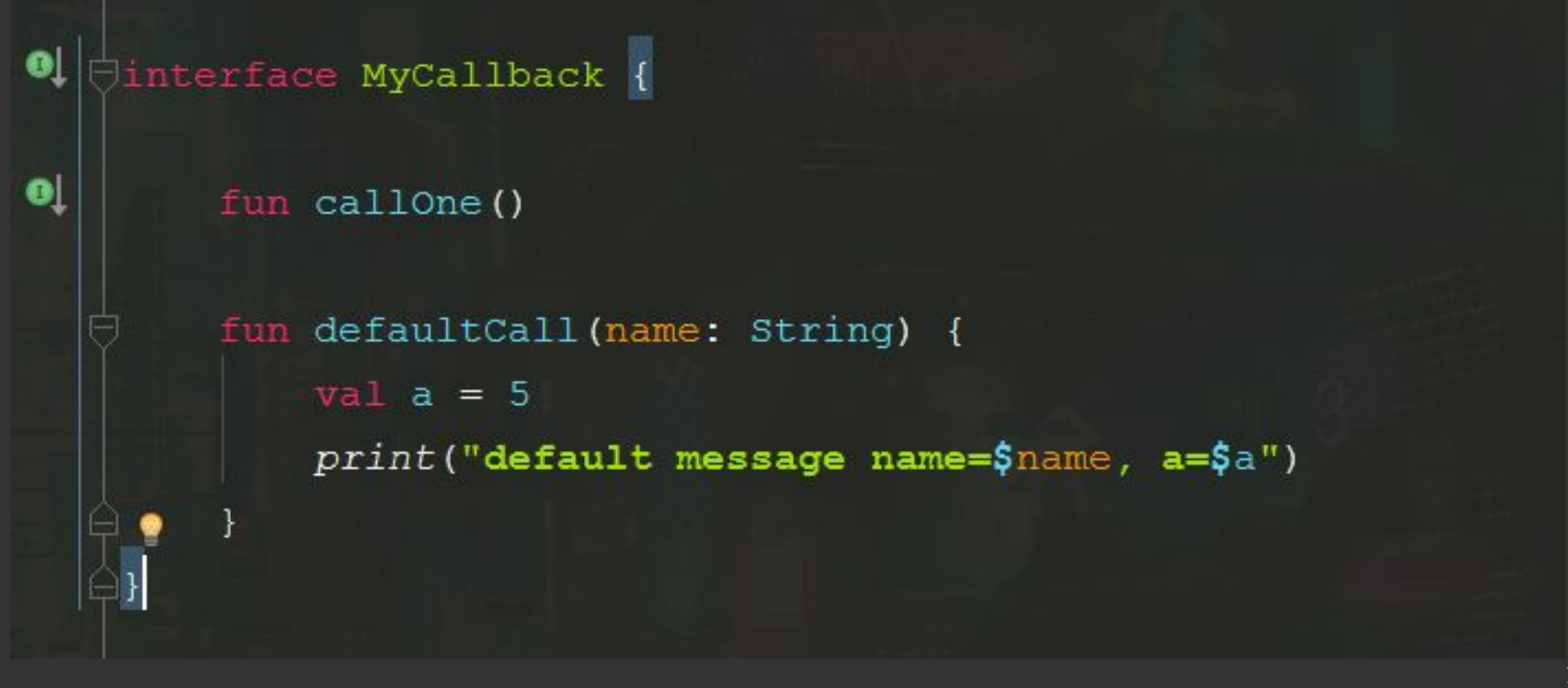

## Интерфейс. Реализация.

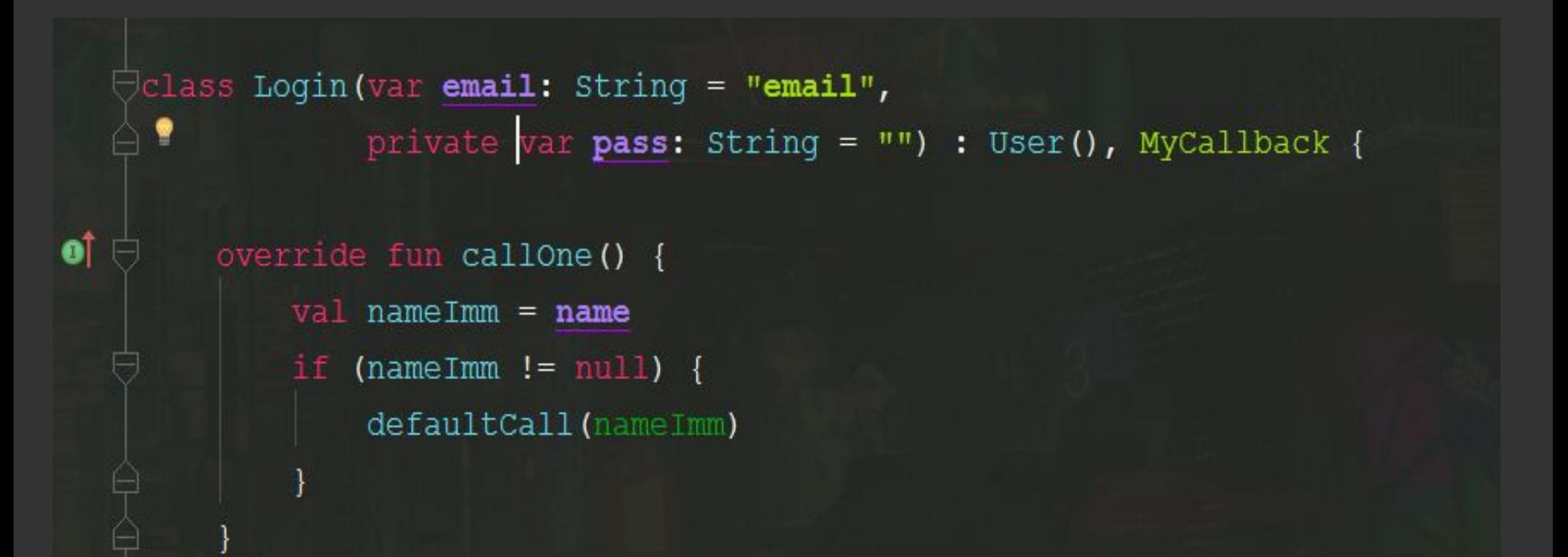

## Дата класс = РОЈО

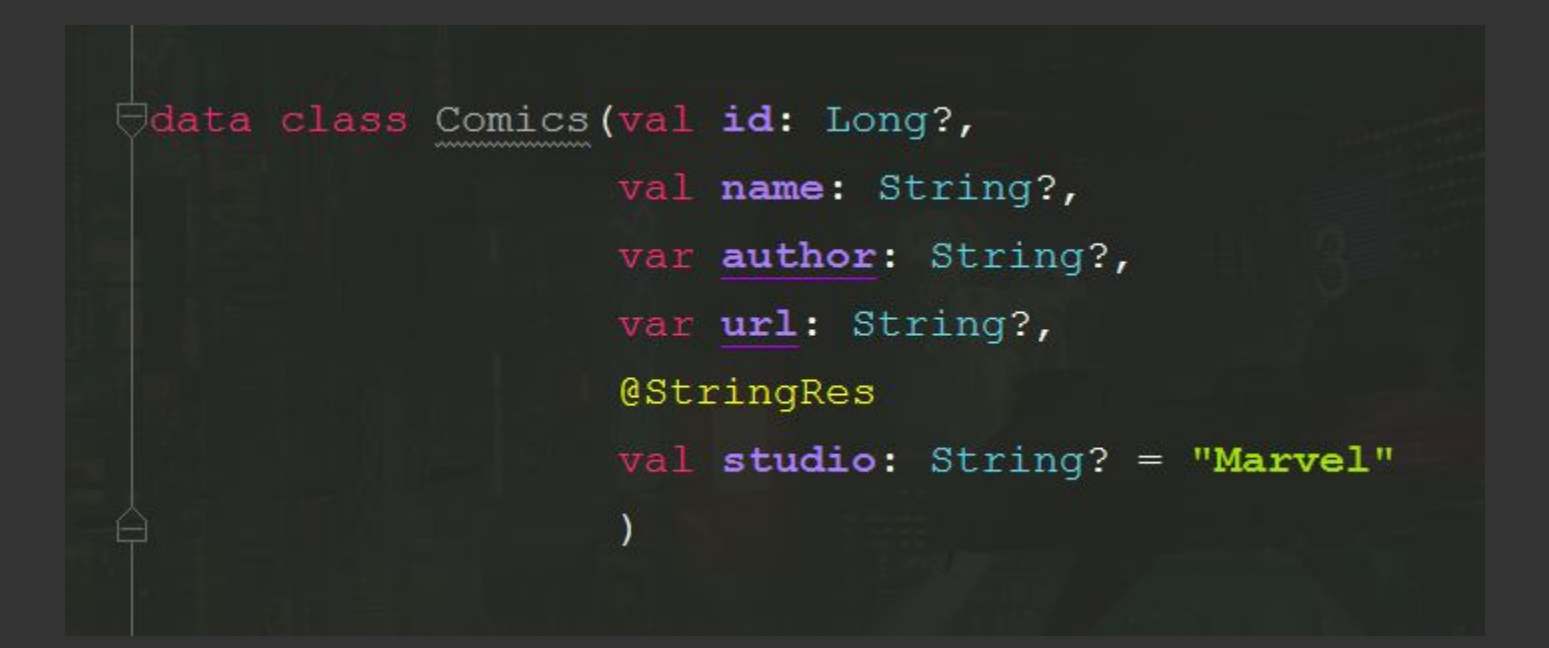

POJO Kotlin Java

```
class Person {
    private String name;
```

```
public Person(String name) {
    this. name = name;
```

```
public String getName() {
```

```
public void setName (String name) {
```

```
// toString...
```
// hashCode...

// equals...

 $//$  copy...

#### data class Person (val name: String)

## NULL.NULL.NULL.NULL.NULL.NULL.NULL!!NULL.NULL.NULL.

1. Сокращение для "Если не null"

*val name: String? = "Name" name?.length*

- 1. Сокращение для "Если не null, иначе" *name?.length ?: "default name"*
- 1. Вызов оператора при равенстве null

*name?.length ?: throw IllegalStateException("name is missing!")*

1. NULL!!(можно указать явно, что будет null)

*name!!.length* <sup>23</sup>

## 

Выполнение при неравенстве null:

```
activity? let { activity ->
```
name?.let  $\{$ 

 $\left\{ \right\}$ 

activity.setUserName("My name \$name")

## NULL.NULL.NULL.NULL.NULL.NULL.NULL!!NULL.NULL.NULL.

fun extendSessionByRate(): Single<Session> { selectedRate?.let { rate -> selectedVehicle?.let { vehicle -> chosenPaymentMethod?.let { paymentMethod -> parkingTimeToExtend?.let { parkingTime -> return sessionManageRepository.extendSessionByRate(authToken, parkingTime.parkingTimeId.toLong(), rate.id, vehicle.vehicleId.toLong(), paymentMethod.payment, promoCode)

return Single.error(Throwable())

## Обработка nullable Boolean

val b: Boolean? =  $null$ if (b  $==$  true) {  $type()$  $}$  else  $\{$ // 'b' is false or null  $\big\}$ 

## Switch. Case.

```
<del>Oprivate fun getColorId(color: String):</del> Int {
      return when (color) {
            "Red" \rightarrow 0"Green" \rightarrow 1
            "Blue" \rightarrow {
                val a = 3val b = 2a * b
```
else -> throw IllegalArgumentException("Invalid color param value")

 $\bigcirc$ private fun iter () {  $var$  index =  $0$ for (index in  $1..10$ ) {  $println(int)$ 

> while (index  $< 10$ ) { print(index) index++

 $do f$ print(index) index++  $\}$  while (index < 10) for (index in 10 downTo  $-20$  step 3) {  $printIn(intx)$ 

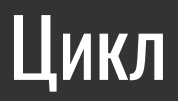

# Операторы перехода

- return
- 2. break
- 3. continue

```
myName@for (i in 1..100) {
    for (j \in 100 \text{ downTo } 1) {
         if (i == j) {
            break@myName
         println(i)
```
**list?. let { t: ArrayList<String>** it.forEach( t: String if (it ==  $^{\text{m}}$ nail@qmail") return@forEach  $print(i$ t)

Любое выражение в **Kotlin** может быть помечено меткой **label**. Метки имеют идентификатор в виде знака **@**

## Приведение типов

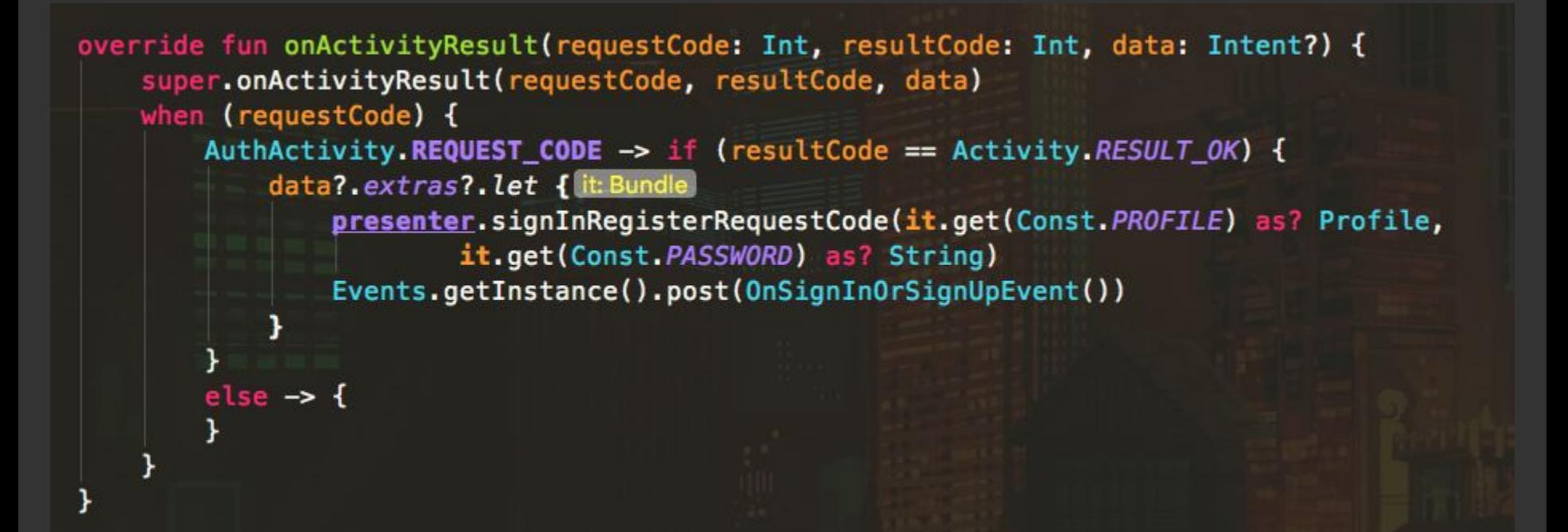

## Лямбда. It.

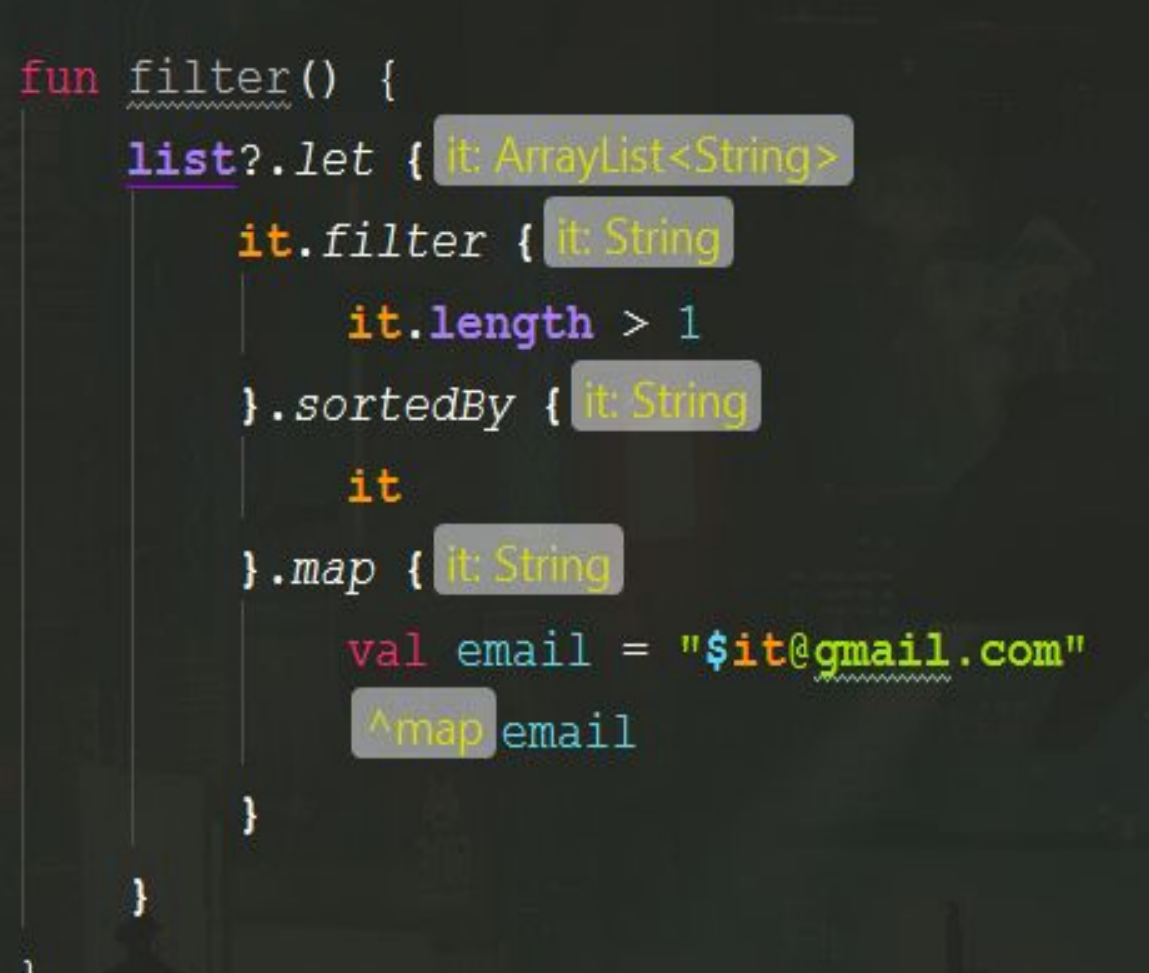

(1) fun AppCompatButton.enableRed() this  $isEnabled = true$ this.paintToEnabledRedOnApi21()

Jfun AppCompatButton.disableRed() {  $this.isEnabled = false$ this.paintToDisabledRedOnApi21()

fun AppCompatButton.setEnabledRed(enabled: Boolean) = if (enabled) { this.enableRed()  $\vert$  else { this.disableRed()

#### Расширение

## Companion object

```
companion object {
   private const val ARG TOUR APP ANALYTICS = "argTourAppAnalytics"
   fun newInstance(tourAppAnalytics: Boolean): SignInFragment {
       val args = Bundle()
        val fragment = SignInFragment()args.putBoolean (ARG TOUR APP ANALYTICS, tourAppAnalytics)
        fragment. arguments = argsreturn fragment
```
## Companion object

companion object { const val REQUEST\_CODE = 40 const val OPENED FROM PUSH = 42

> fun createIntent(context: Context, locationId: Int): Intent { LocationModel.setsLocationId(locationId) return Henson.with(context) .gotoLocationActivity() .build()

fun createIntentForExtension(context: Context, locationId: Int, parkingTimeId: Long): Intent { LocationModel.setsLocationId(locationId) return Henson.with(context) .gotoLocationActivity() .parkingTimeId(parkingTimeId) .build()

fun createIntentForOpenByPush(context: Context, parkingTimeId: Long, locationId: Int): Intent { LocationModel.setsLocationId(locationId) return Henson.with(context) .gotoLocationActivity() .parkingTimeId(parkingTimeId) .fromPush(fromPush: true) .build()

### Именованные аргументы

```
@InjectViewState
class SignInPresenter(
        private val authModel: AuthModel = kodein.instance(),
         private val router: Router = kodein.instance(),
        private val tourAppAnalytics: Boolean = false
   : MvpPresenter<SignInView>() {
```
**@InjectPresenter** lateinit var presenter: SignInPresenter

@ProvidePresenter fun initPresenter(): SignInPresenter = SignInPresenter(tourAppAnalytics = arguments?.getBoolean (ARG TOUR APP ANALYTICS) ?: false)

## FindViewById(R.id.view\_name)

override fun onCreateView(inflater: LayoutInflater, container: ViewGroup?, savedInstanceState: Bundle?): View? = inflater.inflate(R.layout.fragment\_sign\_up, container, attachToRoot: false)

override fun onViewCreated(view: View, savedInstanceState: Bundle?) { super.onViewCreated(view, savedInstanceState)

#### initViews()

```
override fun showSignUpProgress() {
   progress_bar_sign_up.showWithFadeIn()
```
override fun hideSignUpProgress() { progress\_bar\_sign\_up.hideWithFadeOut()

override fun showSignUpButtonText() { btn\_sign\_up.setText("Sign\_Up")

<android.support.v7.widget.AppCompatButton android: id="@+id/btn\_sign\_up" android: layout width="match\_parent" android: layout height="wrap\_content" android: text="Sign\_Up" android:theme="@style/Button.Red.AppCompat" />

<com.github.rahatarmanahmed.cpv.CircularProgressView android: id="@+id/progress\_bar\_sign\_up" style="@style/RedProgressForButtonStyle" android:visibility="gone" tools:visibility="visible" />

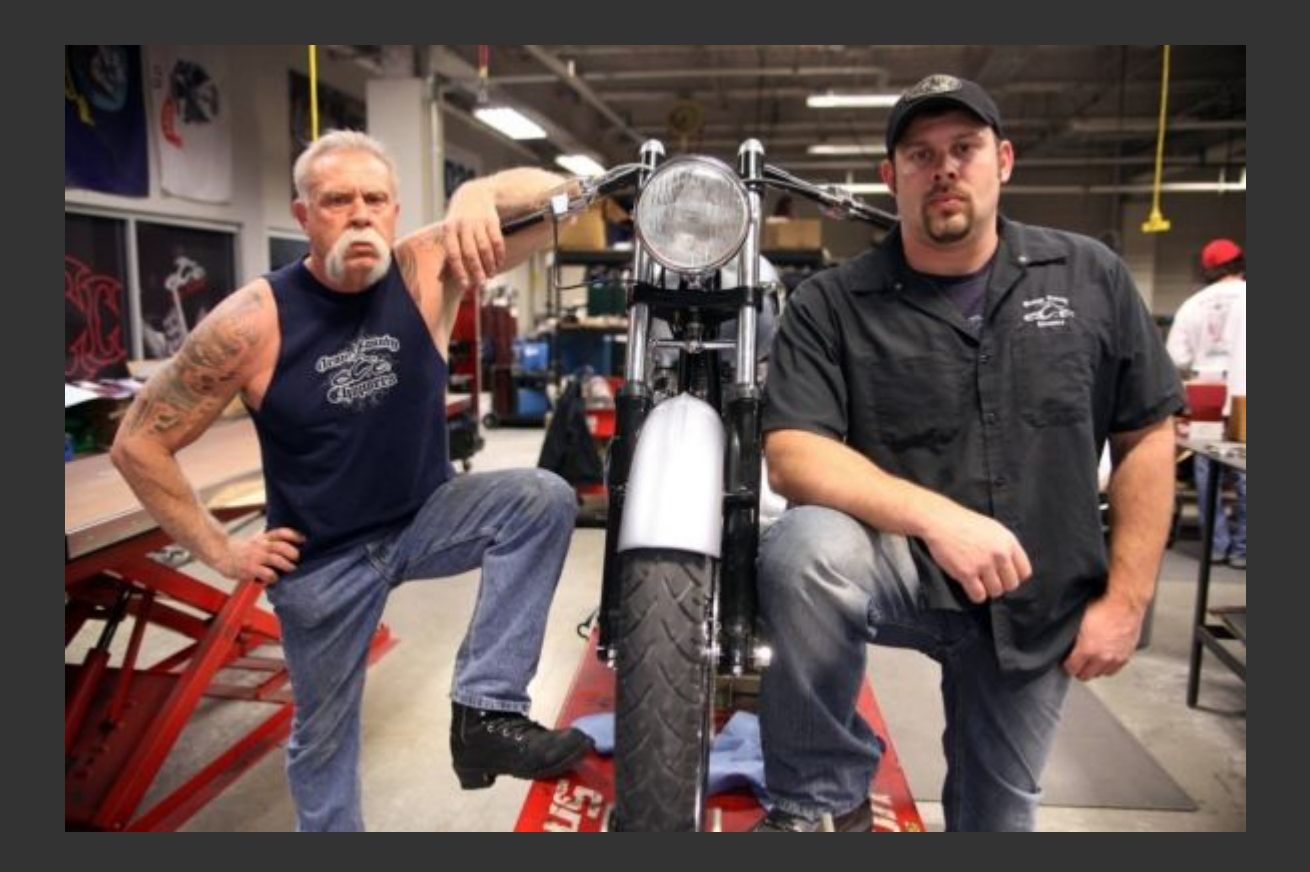

#### **BASICS**

#### **Hello World**

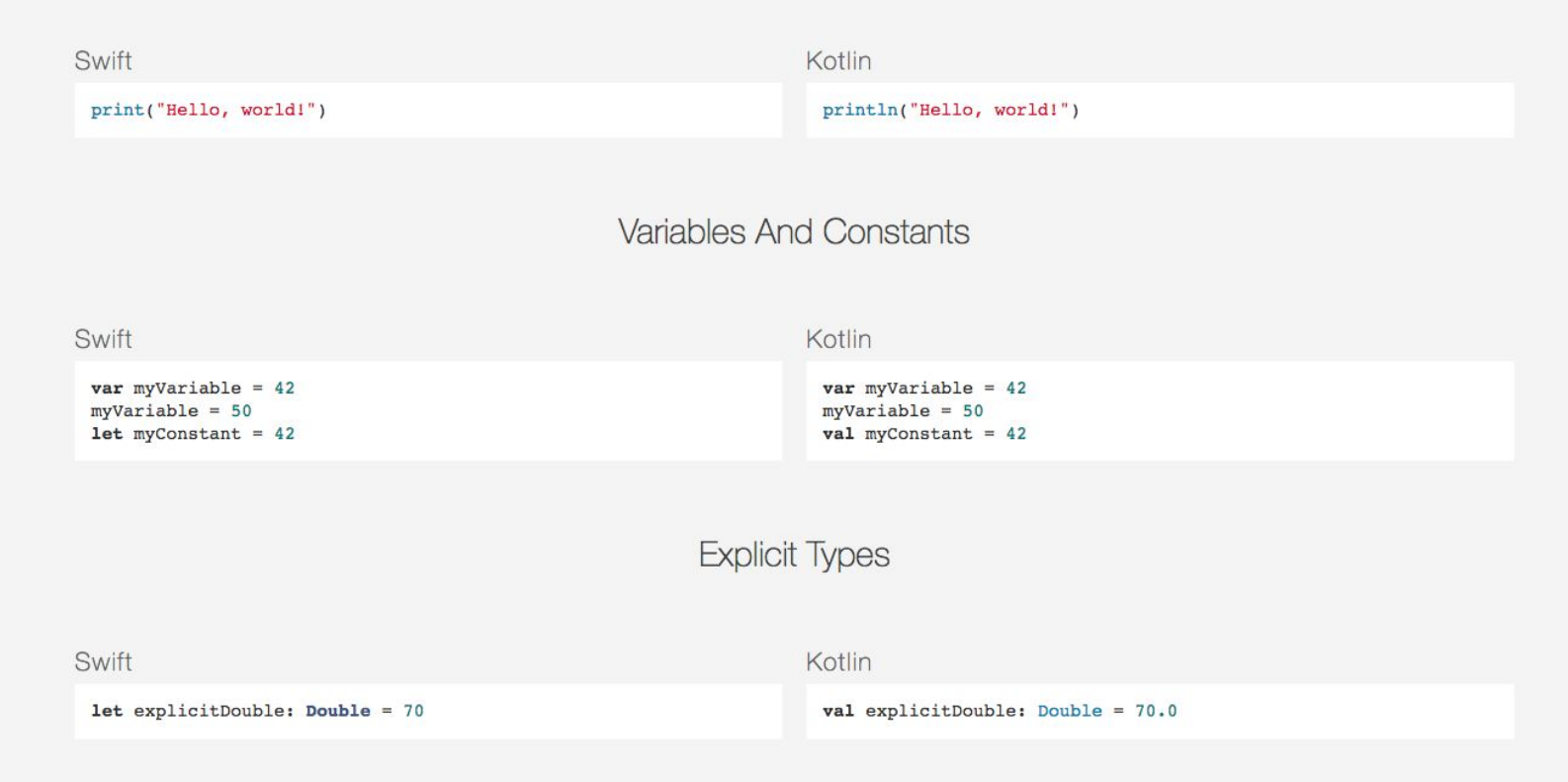

#### **Type Coercion**

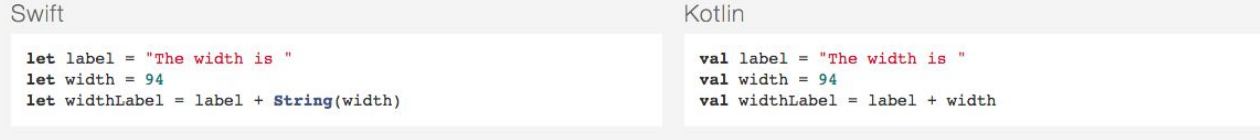

#### String Interpolation

#### Swift

#### Kotlin

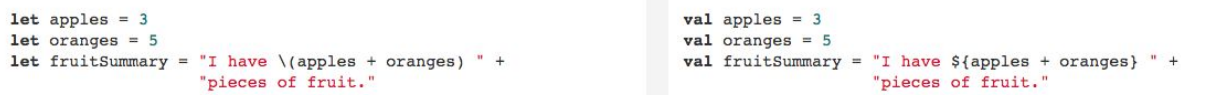

#### Range Operator

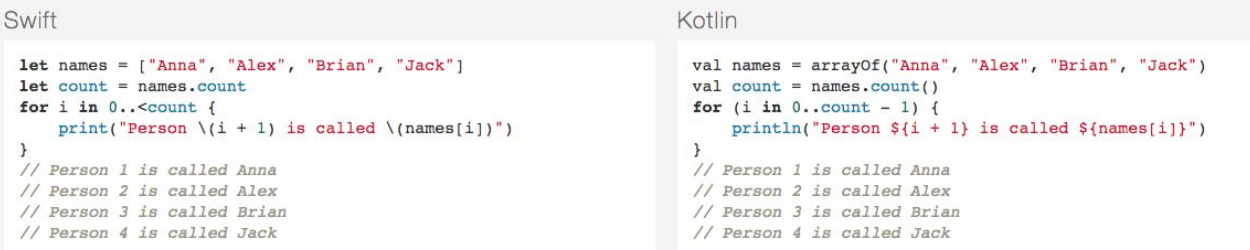

## Ссылки

- https://kotlinlang.org/
- https://kotlinlang.ru/
- https://blog.mindorks.com/a-complete-guide-to-learn-kotlin-for-android-developm ent-b1e5d23cc2d8
- https://antonioleiva.com/kotlin-android-extensions/
- @kotlin\_lang